# Package 'ViSe'

April 22, 2024

Type Package

Title Visualizing Sensitivity

Version 0.1.2

**Depends**  $R (= 3.1.0)$ 

Imports stats, ggplot2, methods, dplyr, tidyr, scales, cowplot, shiny

Maintainer Erin M. Buchanan <br/>buchananlab@gmail.com>

Description Designed to help the user to determine the sensitivity of an proposed causal effect to unconsidered common causes. Users can create visualizations of sensitivity, effect sizes, and determine which pattern of effects would support a causal claim for between group differences. Number needed to treat formula from Krae-

mer H.C. & Kupfer D.J. (2006) [<doi:10.1016/j.biopsych.2005.09.014>](https://doi.org/10.1016/j.biopsych.2005.09.014).

License LGPL-3

Encoding UTF-8

RoxygenNote 7.3.1

URL <http://www.aggieerin.com/ViSe/>

Suggests knitr, rmarkdown, plotly

VignetteBuilder knitr

Collate 'globals.R' 'adjusted\_coef.R' 'apa.R' 'big\_donut.R' 'calculate\_d.R' 'd\_to\_f2.R' 'd\_to\_nnt.R' 'd\_to\_r.R' 'estimate\_d.R' 'estimate\_r.R' 'noncentral\_t.R' 'other\_to\_d.R' 'probability\_superiority.R' 'proportion\_overlap.R' 'runExample.R' 'visualize\_c.R' 'visualize\_c\_map.R' 'visualize\_effects.R'

# NeedsCompilation no

Author Erin M. Buchanan [aut, cre] (<<https://orcid.org/0000-0002-9689-4189>>)

Repository CRAN

Date/Publication 2024-04-22 14:32:33 UTC

# <span id="page-1-0"></span>R topics documented:

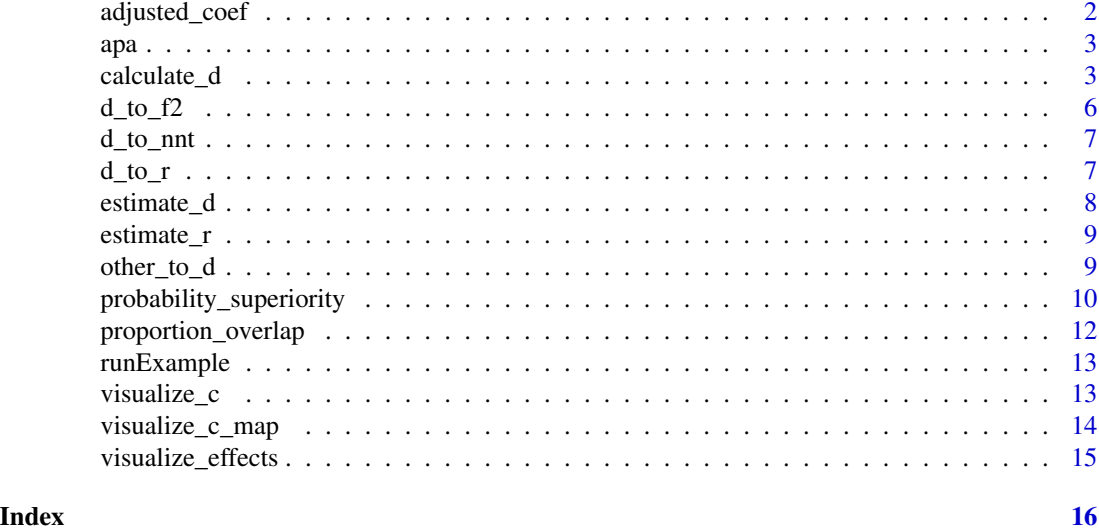

adjusted\_coef *Adjust coefficient for confounders*

# Description

This function calculates the adjusted effect after controlling for confounding effects. You can use d values or standardized regression coefficients.

# Usage

```
adjusted_coef(effect_xz, effect_uxz, effect_d)
```
# Arguments

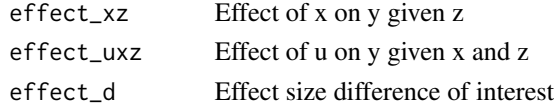

# Value

Adjusted effect size of x on y given u and z

# Examples

```
adjusted_coef(effect_xz = .2,
  effect_luxz = .4,effect_d = .12)
```
<span id="page-2-0"></span>

#### Description

A function that formats decimals and leading zeroes for creating reports in scientific style.

#### Usage

 $apa(value, decimals = 3, leading = TRUE)$ 

#### Arguments

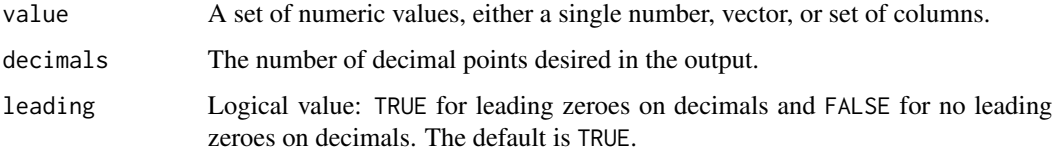

#### Details

This function creates "pretty" character vectors from numeric variables for printing as part of a report. The value can take a single number, matrix, vector, or multiple columns from a data frame, as long as they are numeric. The values will be coerced into numeric if they are characters or logical values, but this process may result in an error if values are truly alphabetical.

# Value

Returns a nicely formatted character vector for numbers for reporting purposes.

# Examples

 $apa(value = 0.54674, decimals = 3, leading = TRUE)$ 

calculate\_d d*\_*s *for Between Subjects with Pooled SD Denominator*

# Description

This function displays d for two between subjects groups and gives the central and non-central confidence interval using the pooled standard deviation as the denominator.

# Usage

```
calculate_d(
  m1 = NULL,m2 = NULL,sd1 = NULL,sd2 = NULL,n1 = NULL,n2 = NULL,t = NULL,model = NULL,
  df = NULL,x_{col} = NULL,y_{col} = NULL,d = NULL,a = 0.05,
  lower = TRUE
\mathcal{L}
```
# Arguments

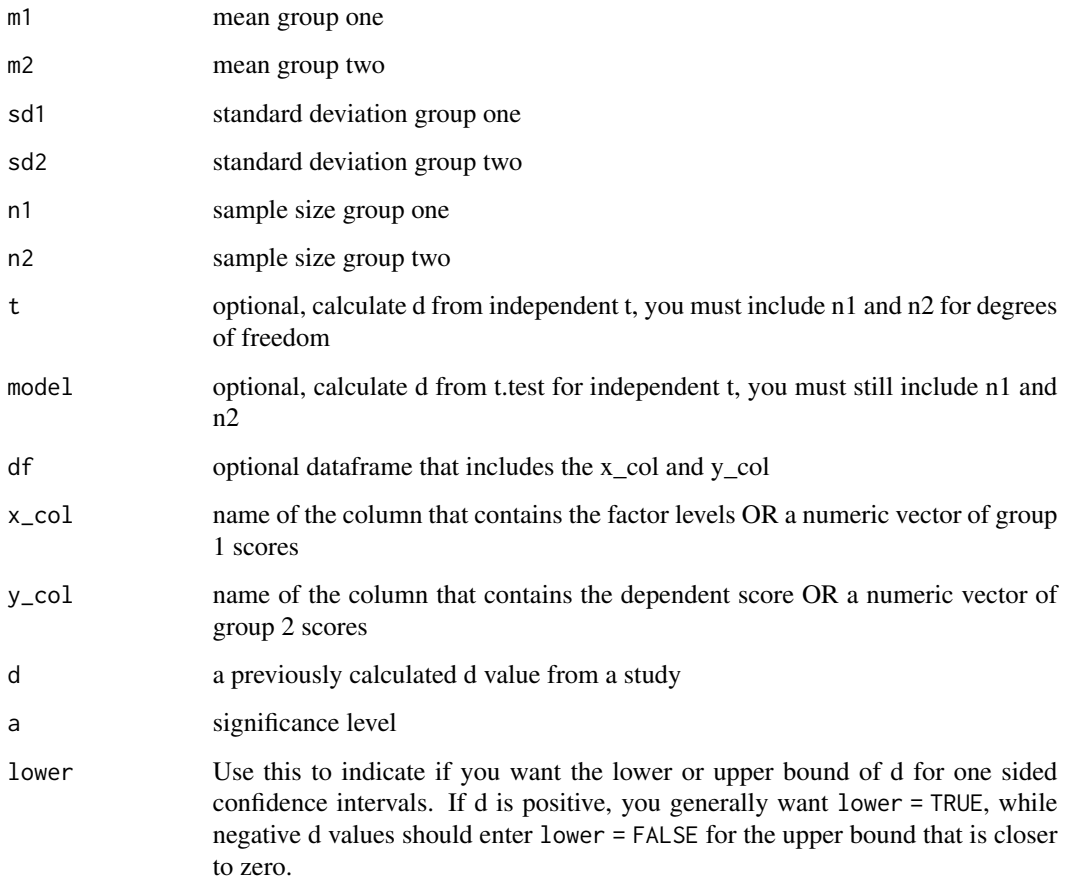

calculate\_d 5

# Details

To calculate  $d_s$ , mean two is subtracted from mean one and divided by the pooled standard deviation.

$$
d_s = \frac{M_1 - M_2}{S_{pooled}}
$$

You should provide one combination of the following:

1: m1 through n2 2: t, n1, n2 3: model, n1, n2 4: df, "x\_col", "y\_col" 5: x\_col, y\_col as numeric vectors 6: d, n1, n2

You must provide alpha and lower to ensure the right confidence interval is provided for you.

# Value

Provides the effect size (Cohen's \*d\*) with associated central and non-central confidence intervals, the \*t\*-statistic, the confidence intervals associated with the means of each group, as well as the standard deviations and standard errors of the means for each group. The one-tailed confidence interval is also included for sensitivity analyses.

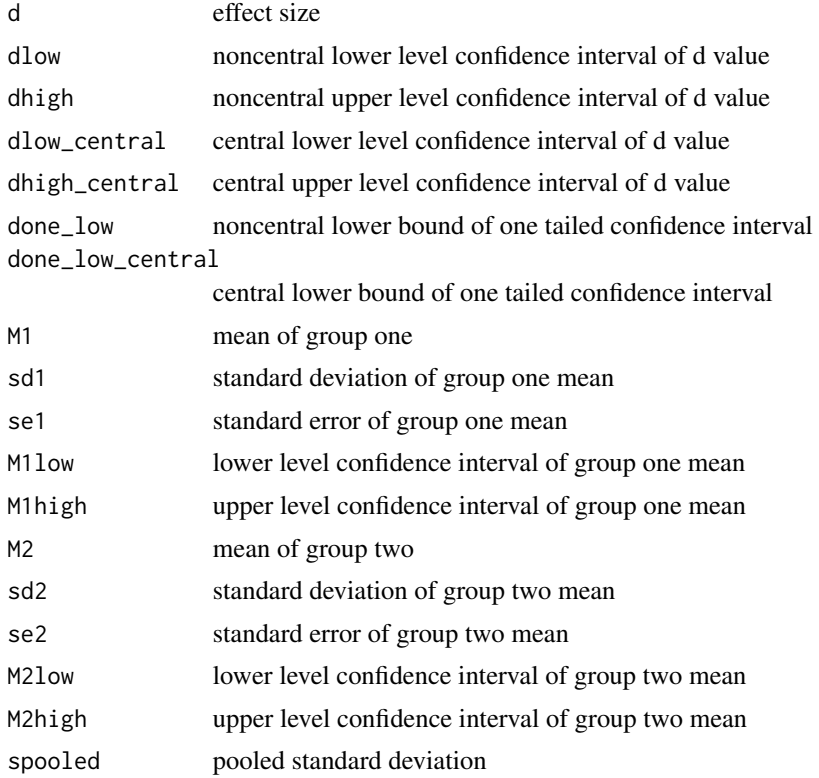

<span id="page-5-0"></span>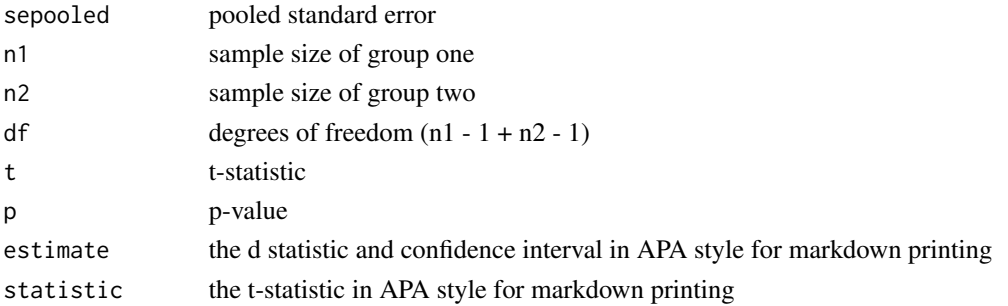

# Examples

calculate\_d( $m1 = 14.37$ , # neglect mean sd1 = 10.716, # neglect sd n1 = 71, # neglect n  $m2 = 10.69$ , # none mean sd2 = 8.219, # none sd n2 = 3653, # none n a = .05, # alpha/confidence interval lower = TRUE) # lower or upper bound

d\_to\_f2 *Convert d to Cohen's f*

# Description

This function allows you to convert d to Cohen's f and  $f^2$  statistics.

# Usage

d\_to\_f2(d)

# Arguments

d the effect size to convert

# Value

Both Cohen's f and f^2 statistics

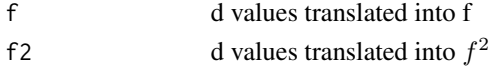

# Examples

d\_to\_f2(.25)

<span id="page-6-0"></span>

# Description

This function calculates the number needed to treat from continuous measures (Cohen's d) using Kraemer and Kupfer (2006) formula.

# Usage

 $d_t$ \_to\_nnt(d = NULL)

#### Arguments

d the effect size

# Value

nnt values from d

#### References

Kraemer H.C., Kupfer D.J. (2006) Size of treatment effects and their importance to clinical research and practice. *Biolological Psychiatry, 59*, 990–996. https://doi.org/10.1016/j.biopsych.2005.09.014

# Examples

 $d_to_nnt(d = .25)$ 

d\_to\_r *Convert d to correlation coefficient*

#### Description

This function allows you to convert d to Pearson's correlation coefficient.

# Usage

d\_to\_r(d)

## Arguments

d the effect size to convert

# <span id="page-7-0"></span>Value

correlation coefficient

# Examples

d\_to\_r(.25)

estimate\_d *Visualization for Estimating* d*\_*s

# Description

This function displays a visualization of effect sizes.

# Usage

```
estimate_d(
 m1 = NULL,m2 = NULL,sd1 = NULL,sd2 = NULL,n1 = NULL,n2 = NULL,d = NULL)
```
# Arguments

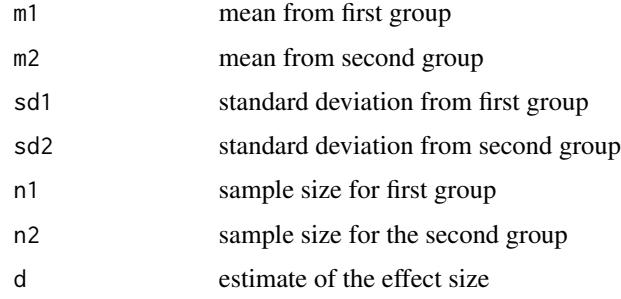

# Value

Returns a pretty graph

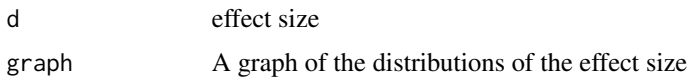

# <span id="page-8-0"></span>estimate\_r 9

# Examples

 $estimate_d(d = .25)$ 

estimate\_d(m1 = 10, m2 = 8, sd1 = 5, sd2 = 4, n1 = 100, n2 = 75)

#### estimate\_r *Visualization for Estimating* r

#### Description

This function displays a visualization of effect sizes.

#### Usage

 $estimate_r(r = NULL)$ 

# Arguments

r a correlation to visualize

# Value

Returns a pretty graph

graph A graph of the effect size

#### Examples

 $estimate_r(r = .4)$ 

other\_to\_d *Convert other statistics to d*

## Description

This function allows you to convert other effect sizes to d including f, f squared, number needed to treat, correlation coefficient, probability of superiority, proportion overlap (u1, u2, u3, and proportion distribution overlap). Please note these are approximations.

# Usage

```
other_to_d(
  f = NULL,f2 = NULL,nnt = NULL,r = NULL,prob = NULL,
 prop_u1 = NULL,prop_u2 = NULL,
 prop_u3 = NULL,prop_overlap = NULL
\mathcal{L}
```
# Arguments

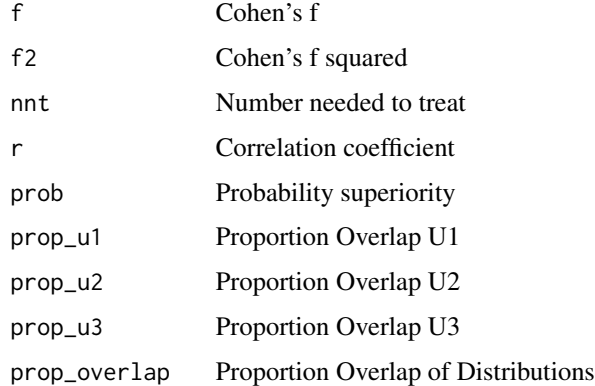

# Value

d effect size

# Examples

 $other_to_d(f = .1)$ 

probability\_superiority

*Probability of Superiority Calculation*

# Description

This function calculates the probability of superiority from independent samples Cohen's d calculation.

<span id="page-9-0"></span>

# Usage

```
probability_superiority(
  d = NULL,m1 = NULL,m2 = NULL,sd1 = NULL,sd2 = NULL,n1 = NULL,n2 = NULL,a = 0.05,t = NULL,model = NULL,
  df = NULL,x_col = NULL,
  y_{\text{-col}} = \text{NULL})
```
# Arguments

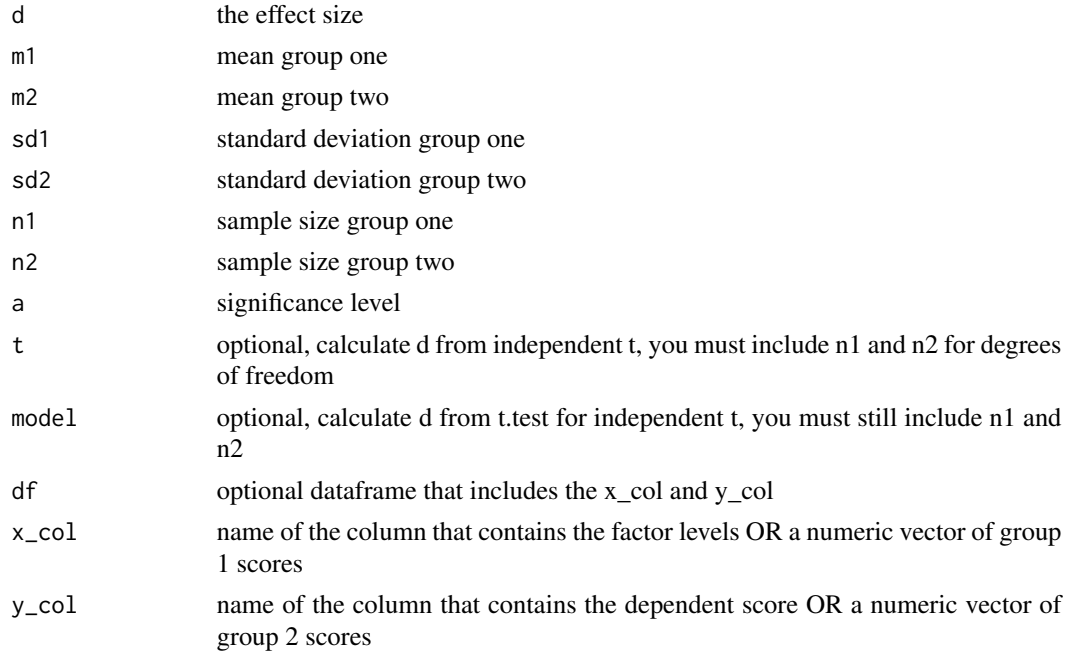

# Details

You should provide one combination of the following:

1: d 2: m1 through n2

3: t, n1, n2

4: model, n1, n2

<span id="page-11-0"></span>5: df, "x\_col", "y\_col" 6: x\_col, y\_col as numeric vectors

# Value

The probability of superiority.

# Examples

probability\_superiority(d = .25)

proportion\_overlap *Proportion Overlap Calculations for Cohen's d*

# Description

This function calculates the proportion overlap from two independent group d effect size calculations. Cohen's u1, u2, u3 and proportion overlap are provided.

# Usage

```
proportion_overlap(
  model = NULL,x_{col} = NULL,y_{col} = NULL,
  df = NULL,d = NULL\mathcal{E}
```
# Arguments

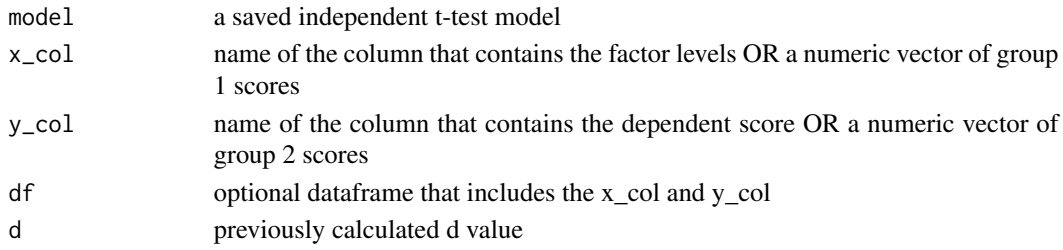

# Value

A list of the following:

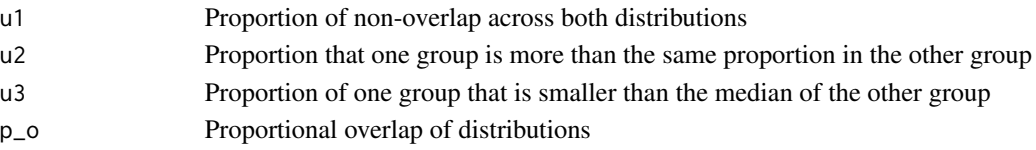

# <span id="page-12-0"></span>runExample 13

# Examples

proportion\_overlap(d = .25)

runExample *Run Shiny App*

#### Description

This function is a convenience function to help you easily run the shiny app for the package.

## Usage

runExample()

# Value

Opens the shiny app version of the package to use interactively.

visualize\_c *Visualization for Estimating c Bias*

## Description

This function displays a visualization of the possible bias c that allows for a non-zero effect in sensitivity.

#### Usage

visualize\_c(dlow, lower = TRUE)

# Arguments

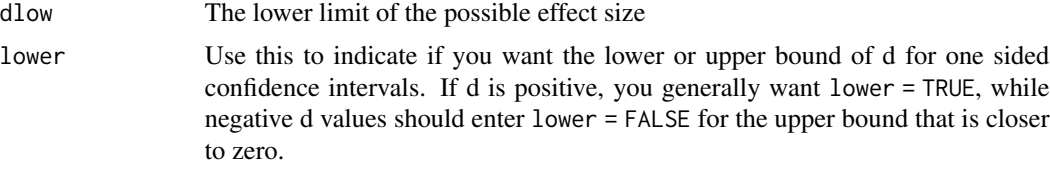

#### Value

Returns a pretty graph

graph The graph of possible values for c

# <span id="page-13-0"></span>Examples

```
visualize_c(dlow = .25, lower = TRUE)
```
visualize\_c\_map *Visualization for Estimating c Bias + Estimates*

# Description

This function displays a visualization of the possible bias c that allows for a non-zero effect in sensitivity. This function includes the ability to add values of effect size and correlation to see how they map onto the proposed c value.

# Usage

```
visualize_c_map(
  dlow,
  r_values,
  d_values = NULL,
  f_values = NULL,
  f2_values = NULL,
  nnt_values = NULL,
  prob_values = NULL,
 prop_u1_values = NULL,
 prop_u2_values = NULL,
 prop_u3_values = NULL,
  prop_overlap_values = NULL,
  lower = TRUE
\mathcal{E}
```
# Arguments

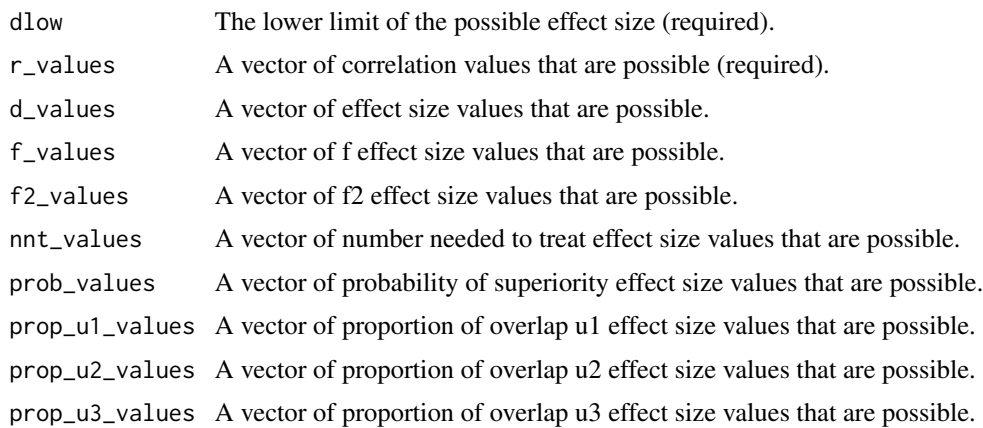

<span id="page-14-0"></span>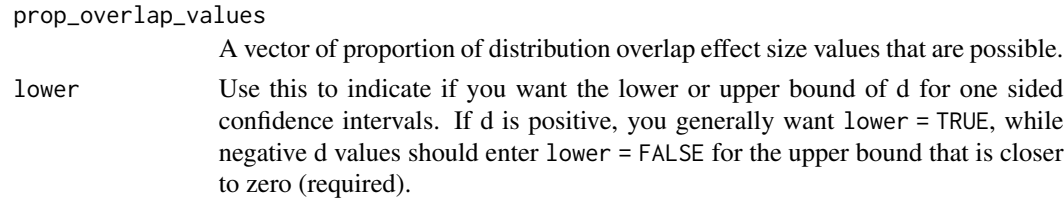

# Value

Returns a pretty graph of the possible effect size and correlation combinations with the region of effect colored in. Note that all effect sizes are converted to d for the graph.

graph The graph of possible values for c

#### Examples

```
visualize_c_map(dlow = .25,
  d_values = c(.2, .3, .8),r_{\text{values}} = c(.1, .4, .3),lower = TRUE)
```
visualize\_effects *Visualization for Conversions of Effect Sizes*

# Description

This function displays a visualization the same effect in various effect sizes including d, f,  $f^2$ , proportion overlap, correlation, number needed to treat, and more.

# Usage

```
visualize_effects(d)
```
#### Arguments

d d effect size to convert to other numbers

# Value

Returns a pretty graph of all the effects

graph ggplot object of converted effect sizes

# Examples

visualize\_effects(d = .25)

# <span id="page-15-0"></span>Index

∗ APA apa, [3](#page-2-0) ∗ between-subjects calculate\_d, [3](#page-2-0) ∗ cohen's adjusted\_coef, [2](#page-1-0)  $d_to_f2, 6$  $d_to_f2, 6$  $d_t$ <sub>to\_r</sub>, [7](#page-6-0) other\_to\_d, [9](#page-8-0) ∗ convert  $d_to_f2, 6$  $d_to_f2, 6$  $d_t$ <sub>to\_r</sub>,  $7$ other\_to\_d, [9](#page-8-0) ∗ correlation adjusted\_coef, [2](#page-1-0)  $d_t$ <sub>to\_r</sub>,  $7$ ∗ decimals apa, [3](#page-2-0) ∗ dependent adjusted\_coef, [2](#page-1-0) ∗ deviation calculate\_d, [3](#page-2-0) ∗ d adjusted\_coef, [2](#page-1-0)  $d_to_f2, 6$  $d_to_f2, 6$  $d_t$ <sub>to\_r</sub>,  $7$ other\_to\_d, [9](#page-8-0) ∗ effect adjusted\_coef, [2](#page-1-0) calculate\_d, [3](#page-2-0)  $d_to_f2, 6$  $d_to_f2, 6$  $d_t$ <sub>to\_r</sub>,  $7$ estimate\_d, [8](#page-7-0) estimate\_r, [9](#page-8-0) other\_to\_d, [9](#page-8-0) probability\_superiority, [10](#page-9-0) proportion\_overlap, [12](#page-11-0) visualize\_c, [13](#page-12-0) visualize\_c\_map, [14](#page-13-0)

visualize\_effects, [15](#page-14-0) ∗ estimation estimate\_d, [8](#page-7-0) estimate\_r, [9](#page-8-0) visualize\_c, [13](#page-12-0) visualize\_c\_map, [14](#page-13-0) visualize\_effects, [15](#page-14-0) ∗ formatting apa, [3](#page-2-0) ∗ f d\_to\_f2, [6](#page-5-0) ∗ ggplot estimate d. [8](#page-7-0) estimate\_r, [9](#page-8-0) visualize\_c, [13](#page-12-0) visualize\_c\_map, [14](#page-13-0) visualize\_effects, [15](#page-14-0) ∗ independent calculate\_d, [3](#page-2-0) ∗ measures adjusted\_coef, [2](#page-1-0) ∗ of probability\_superiority, [10](#page-9-0) ∗ overlap proportion\_overlap, [12](#page-11-0) ∗ paired-sample adjusted\_coef, [2](#page-1-0) ∗ pooled calculate\_d, [3](#page-2-0) ∗ probability probability\_superiority, [10](#page-9-0) ∗ proportion proportion\_overlap, [12](#page-11-0) ∗ repeated adjusted\_coef, [2](#page-1-0) ∗ sd calculate\_d, [3](#page-2-0) ∗ size

adjusted\_coef, [2](#page-1-0)

# $I$ TNDEX  $17$

```
calculate_d, 3
    6d_tto_r, 7estimate_d, 8
    estimate_r, 9
    other_to_d, 9
    probability_superiority, 10
    proportion_overlap, 12
    visualize_c, 13
    visualize_c_map, 14
    visualize_effects, 15
∗ squared
    6∗ standard
    calculate_d, 3
∗ superiority
    probability_superiority, 10
∗ t-test
    adjusted_coef, 2
∗ t
    calculate_d, 3
∗ u1
    proportion_overlap, 12
∗ u2
    proportion_overlap, 12
∗ u3
    proportion_overlap, 12
∗ visualization
    estimate_d, 8
    estimate_r, 9
    visualize_c, 13
    visualize_c_map, 14
    visualize_effects, 15
adjusted_coef, 2
apa, 3
calculate_d, 3
6d_to_nnt, 7
d_t7
estimate_d, 8
estimate_r, 9
other_to_d, 9
probability_superiority, 10
proportion_overlap, 12
```

```
runExample, 13
visualize_c, 13
visualize_c_map, 14
visualize_effects, 15
```